#### HTTPocalypse

master-httpocalypse-juc #78857

# Ask your questions any time!

#### Root issues

- Multiple rich scopes
	- base (controllers)
	- web (RPCs)
	- portal/website (web pages)
- **Knowledge spread across multiple teams**
	- MetastORM
	- JS Framework
	- Website

#### Symptoms

#### ● **Conflicting APIs**

- type="http" vs type="json"
- Base ir.http vs Website ir.http

#### ● **Technical dept**

- Unclear ORM initialization
- Many ir.http \_dispatch() overrides
- Glorified request attributes
- **Bad error reporting**
	- <https://www.odoo.com/r/llkS>

#### Consequences

- **Websocket anyone?**
- **Lang in URL madness**
- **RPC over RPC over HTTP**
- **Payment webhooks anyone?**

# HTTP Apocalypse

Implementation

## <u>call</u> → serve → dispatch → endpoint

- Application. call (environ, start response)
	- WSGI entrypoint
	- Create and expose Request()
	- Determine if static or nodb or db
	- Error reporting

- Request. serve static()
	- Match a route /<module>/static/<path>
	- Stream the file from the file system

- Request. serve nodb()
	- When database cookie is missing
		- Actually not a cookie by itself, the info is concatenated to the session-id
	- Match @route(auth=None)
	- Doesn't connect to a DB/doesn't init the ORM
	- Doesn't use ir.http
	- Continue with a type-specialized dispatcher

- Request. serve db() & serve\_ir\_http()
	- When database cookie is set
	- Open a cursor to the database, setup the registry
	- Load the session from the database
		- Model ir.session {sid, data}
		- Data as JSON: {context, debug, login, uid, session token}
	- Setup the environment using session uid and ctx
	- Call retrying(\_serve\_ir\_http)

- Request.\_serve\_db() & <u>serve\_ir\_http()</u>
	- Delegate to ir.http:
		- $\cdot$  match()
		- authenticate()
		- \_pre\_dispatch()
	- Continue with a type-specialized dispatcher

# \_\_call\_\_ **→** serve **→** dispatch endpoint **→**

- **HttpDispatcher.dispatch()**
	- Load Request.params from:
		- the URL
		- the query-string
		- the html form
		- the html files
	- Verify CSRF

# \_\_call\_\_ **→** serve **→** dispatch endpoint **→**

- **JsonDispatcher.dispatch()**
	- Lobotomized JSON-RPC2 implementation
		- Ignore the "jsonrpc" and "method" keys
		- Only support params by name
		- Response/errors are well supported
	- Load Request.params from
		- The JSON "params" object in the body
	- Should be named type="jsonrpc"
	- Impossible to send non-jsonrpc json data :(

• The @route decorated method

## ir.http base

- Changed \_dispatch() method
	- Still wrap the call to the endpoint
	- No longer the entrypoint of ir.http
		- Responsibility moved to http.py: Request. serve ir http
- **\_postprocess\_args → \_pre\_dispatch**

## ir.http web

- A lot of small changes related to the various **logins (/web/login, totp, oauth)**
- **session.authenticate() does no longer change request.env.cr, the request's cr stays open in the original database**

# ir.http http\_routing/portal/website

 $\Box$  Showing 16 changed files with 457 additions and 468 deletions.

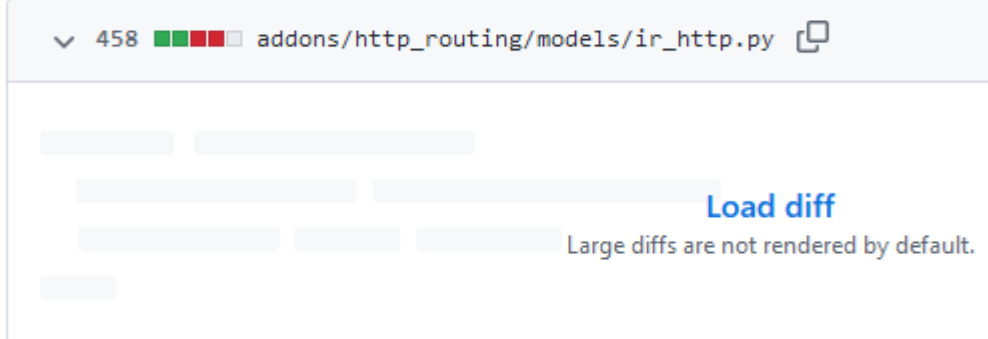

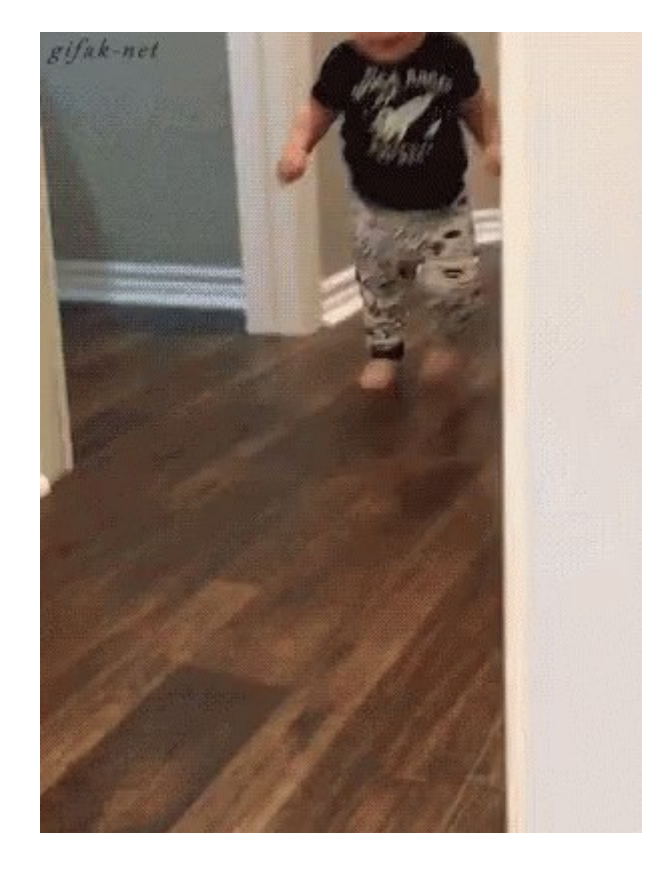

# ir.http http\_routing/portal/website

#### ● **Complete refactor**

- No more dispatch() override black magic
- Lang in URL moved to match()
- \_match() vs \_serve\_fallback()
	- Website pages are not registered in the router
	- authenticate() / pre dispatch() ?
- **\_frontend\_pre\_dispatch()**
	- For both serve fallback, @route(website=True) and handle error

# ir.http http\_routing/portal/website

- **Read the commit message!**
	- It explains the functional challenges of the three modules
	- It explains the previous implementation
	- It shows how that previous implem. clashes with the HTTPocalypse
	- It details the proposed changes
- We are quite proud of the result

# HTTP Apocalypse

API

## ir.http match

#### • \_match(path)  $\rightarrow$  (rule, args)

- Use the werkzeug router to match an endpoint given a path.
- *When to override?* 
	- You need to modify the request path before you match a backend route and you cannot redirect (3xx response) the user on that URL.

## ir.http authenticate

#### • \_authenticate(endpoint)

- Verify the user is logged in (auth=='user')
- Grand the public user in case the user is not logged in (auth='public')

#### • *When to override?*

– You don't override it, you provide a new \_auth\_method\_x() authentication method to use with @route(auth='x')

## ir.http Pre Dispatch

#### • \_pre\_dispatch(rule, args)

- Called when a backend endpoint matched
- Used to prepare the system to handle the request
- When to override?
	- You need to save some options from the querystring in the session, in the context or in the response cookies before serving a backend endpoint.

## ir.http Frontend Pre Dispatch

- \_frontend\_pre\_dispatch()
	- Called when you serve a website page or a @route(website=True) backend endpoint
	- Used to prepare the system to handle the request
- When to override?
	- You need to save some options from the querystring in the session, in the context or in the response cookies before serving a website page.

## ir.http Serve Fallback

#### • \_serve\_fallback()

- Called when no endpoint matched
- Used to serve content unreachable by the router
- When to override?
	- This is discouraged, the user is not authenticated yet
	- You need to deliver a new kind of content, content that cannot be served nor via the static files, nor via a backend endpoint nor via website but you need Odoo.

## Thank you!